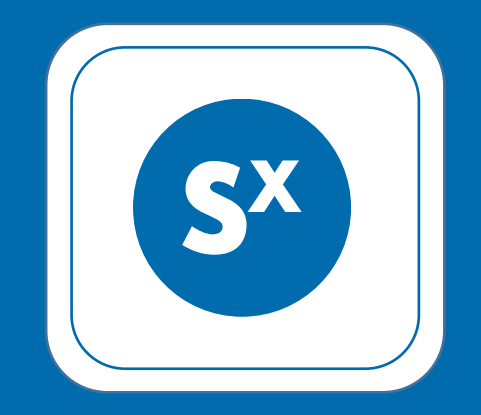

#### **How choosing the Raft consensus algorithm saved us 3 months of development time**

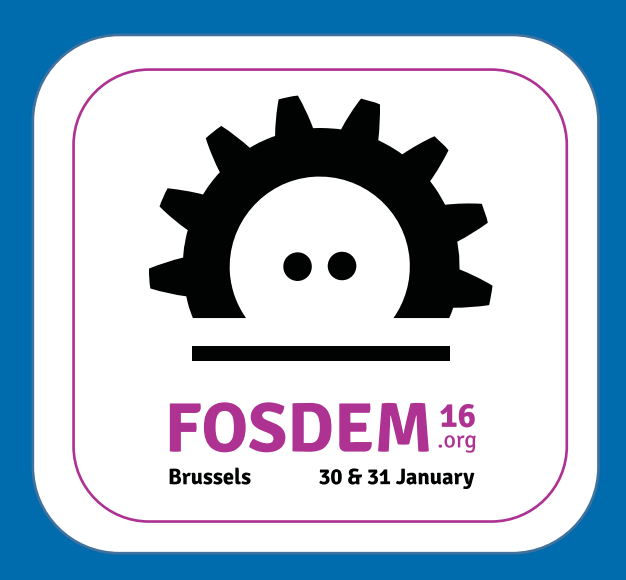

## What do I do with unused space on my servers?

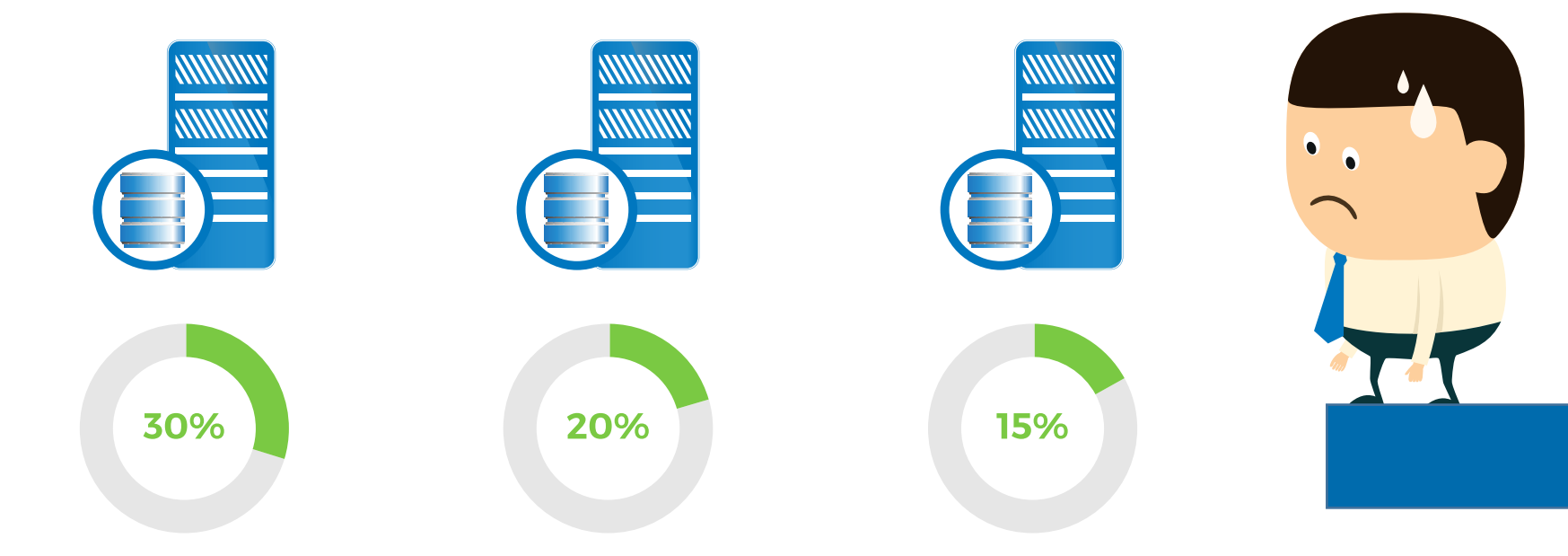

## Let's build an S3 cluster!

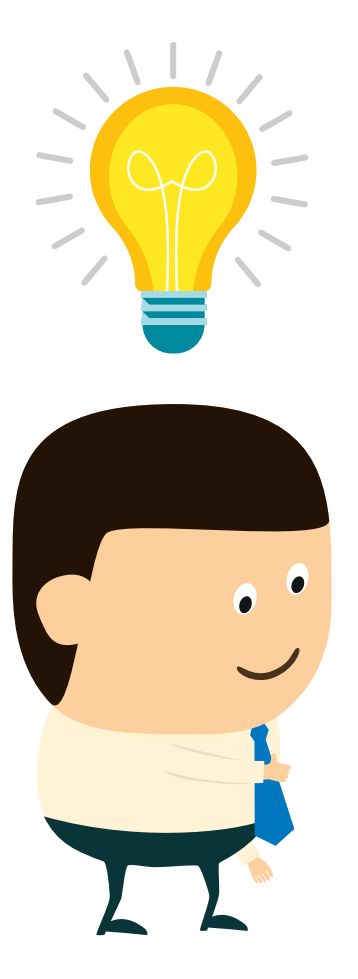

Requirements:

- Fully S3 compatible
- Easy to maintain
- Fault tolerant

## I found a great candidate: SX + LibreS3

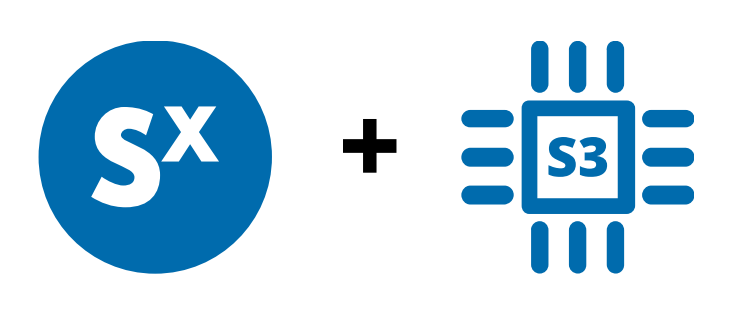

Bonuses:

- Block level deduplication
- Highly scalable
- Multiplatform

#### **… but something was missing!**

## What about automatic failover?

Almost there!

- Fully distributed
- Data replication
- Cluster membership management

... but no support for detecting and kicking out dead nodes

## How to deal with the failure?

- Some node has to make a decision
- Decisive node must not be faulty
- All the alive nodes should follow

There is a need for a consensus algorithm.

## Choosing the algorithm

Paxos:

- **•** Proven to work
- **•** Very complicated
- **•** Many variants and interpretations (ZooKeeper, …)

Raft:

**•** Easy

- **•** Straightforward implementation
- **•** Accurate and comprehensive specs

#### **And the winner is… Raft!**

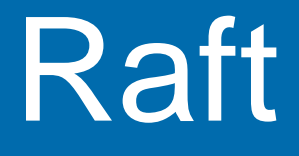

## How does it work?

### Leader election

**Role: Follower** 

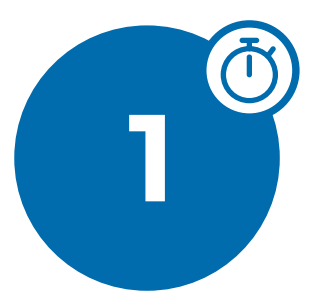

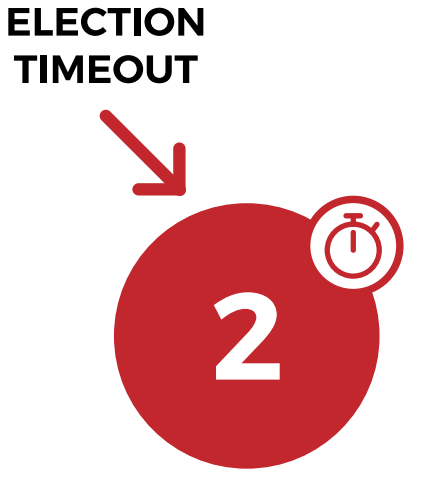

**Role: Follower** 

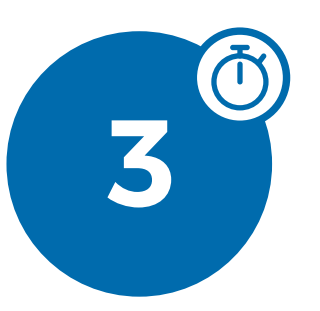

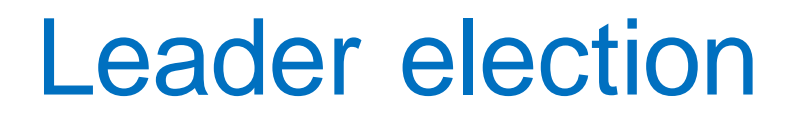

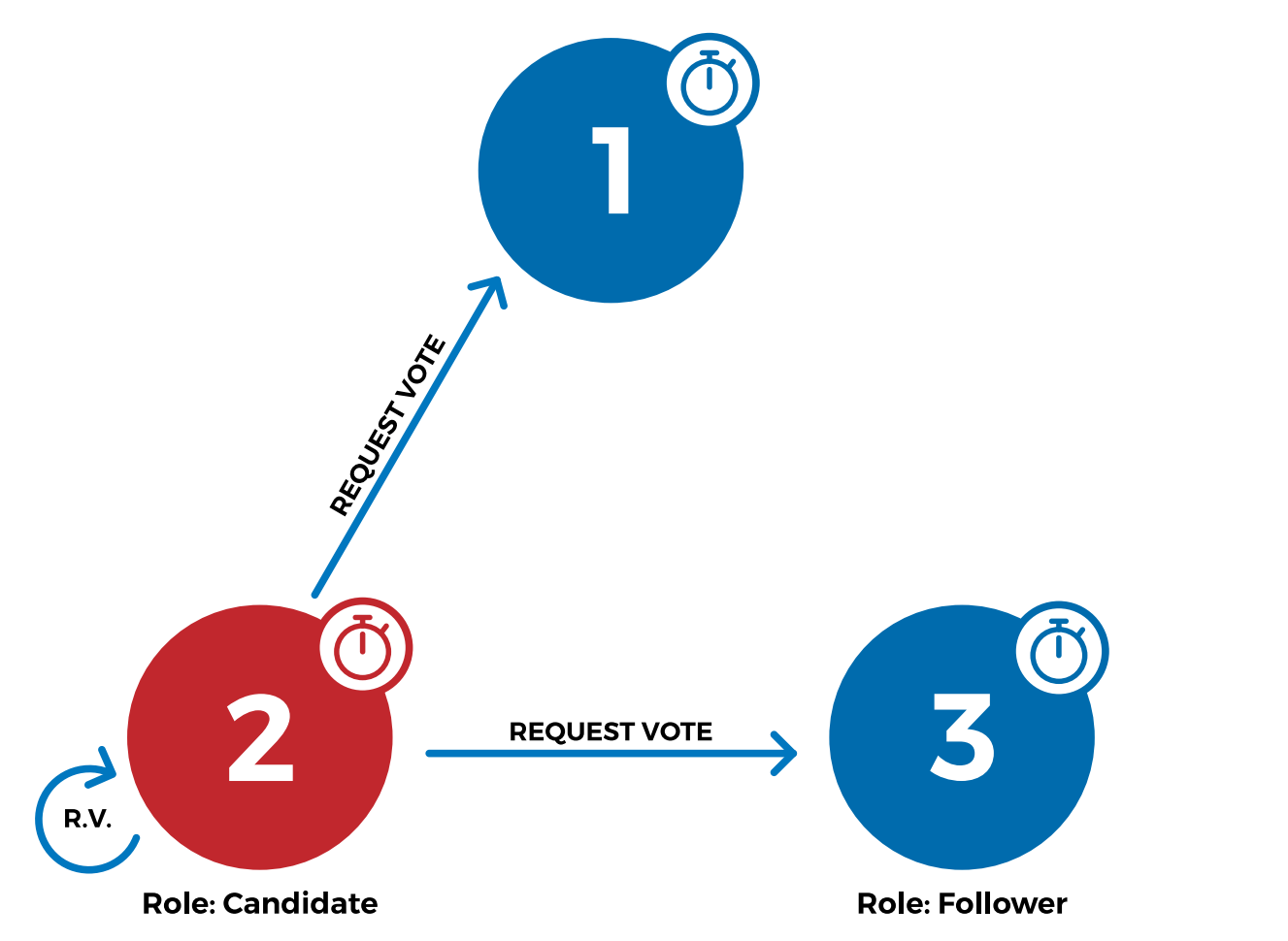

### Leader election

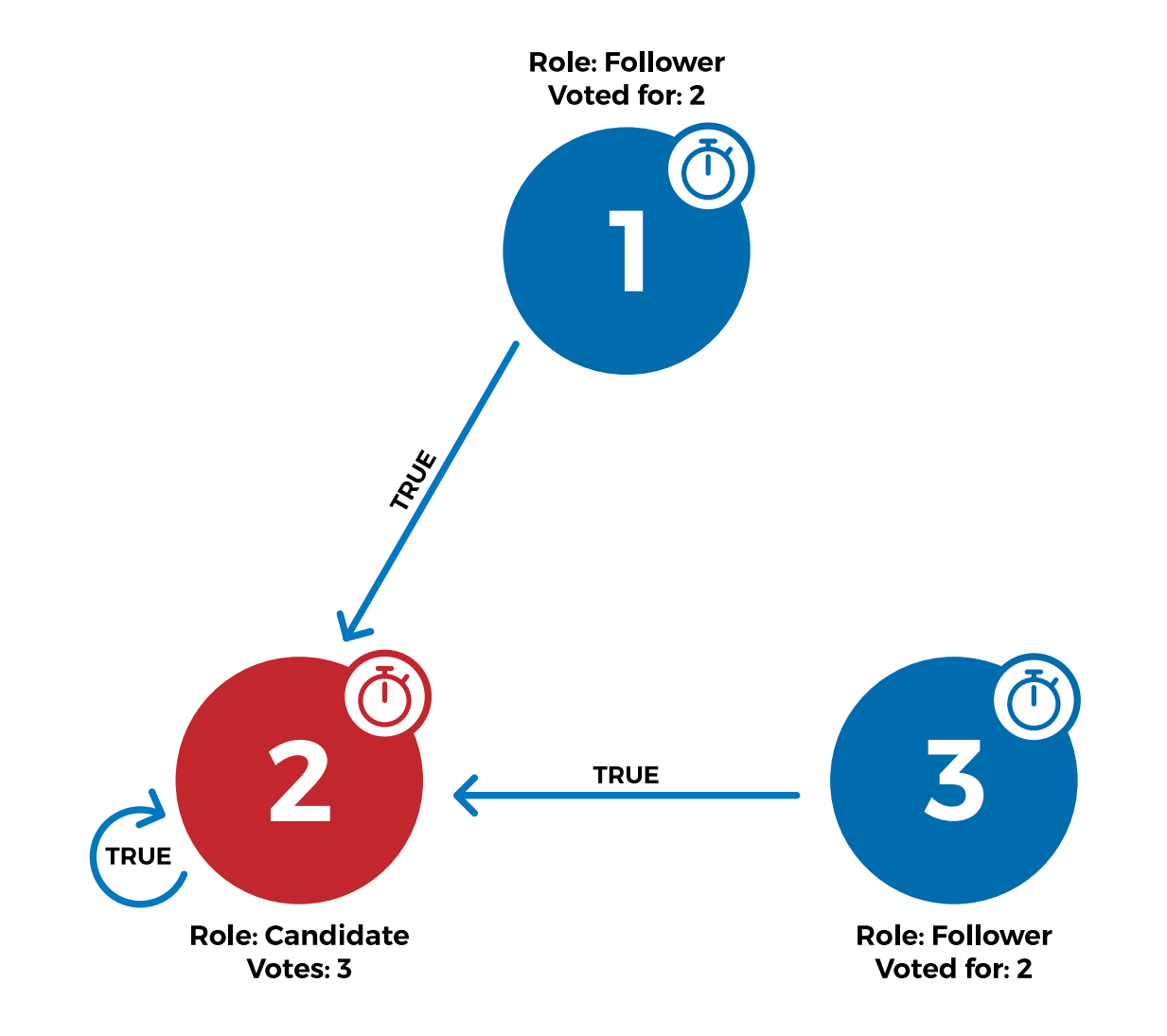

### Leader election

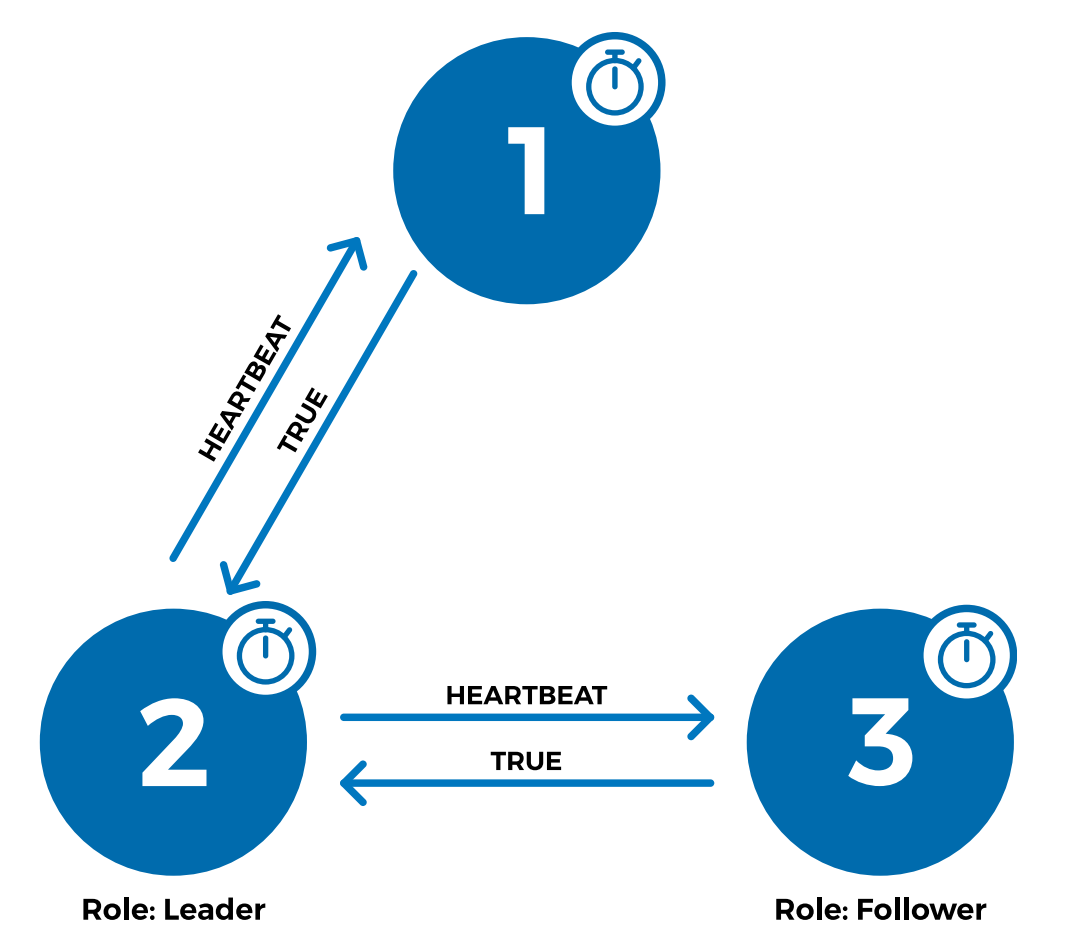

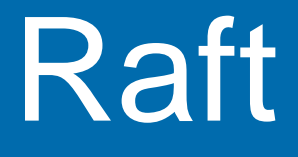

## **Node failure**

## Dead node detection

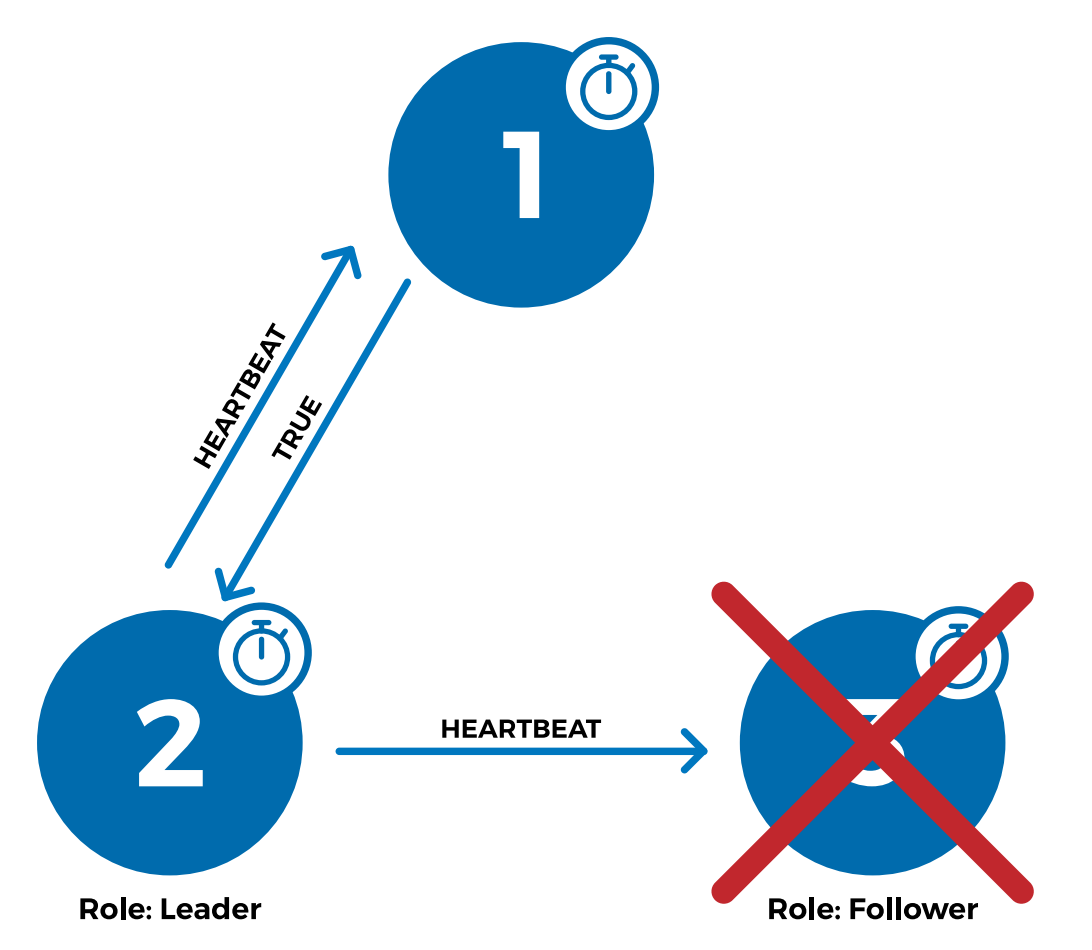

## Dead node detection

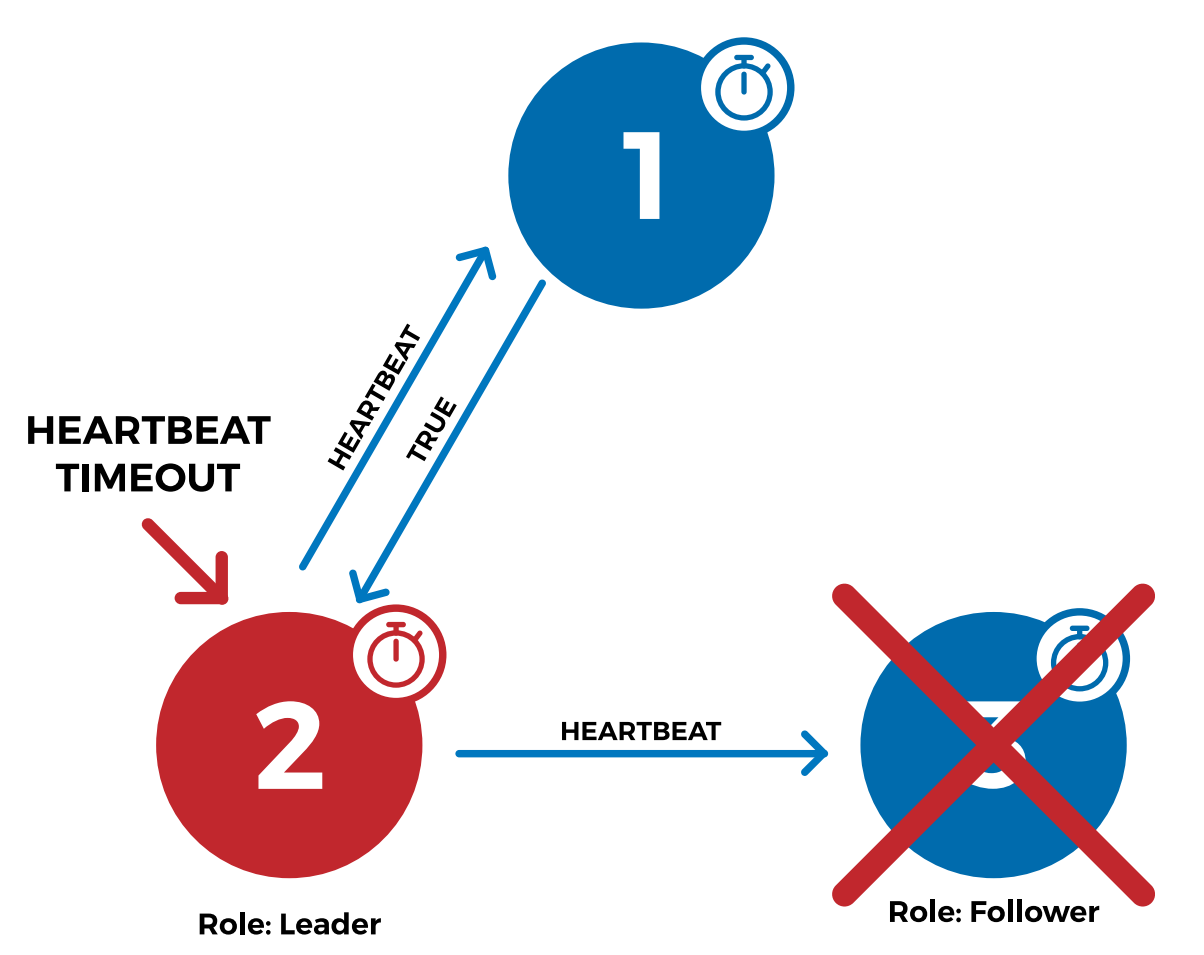

## Dead node detection

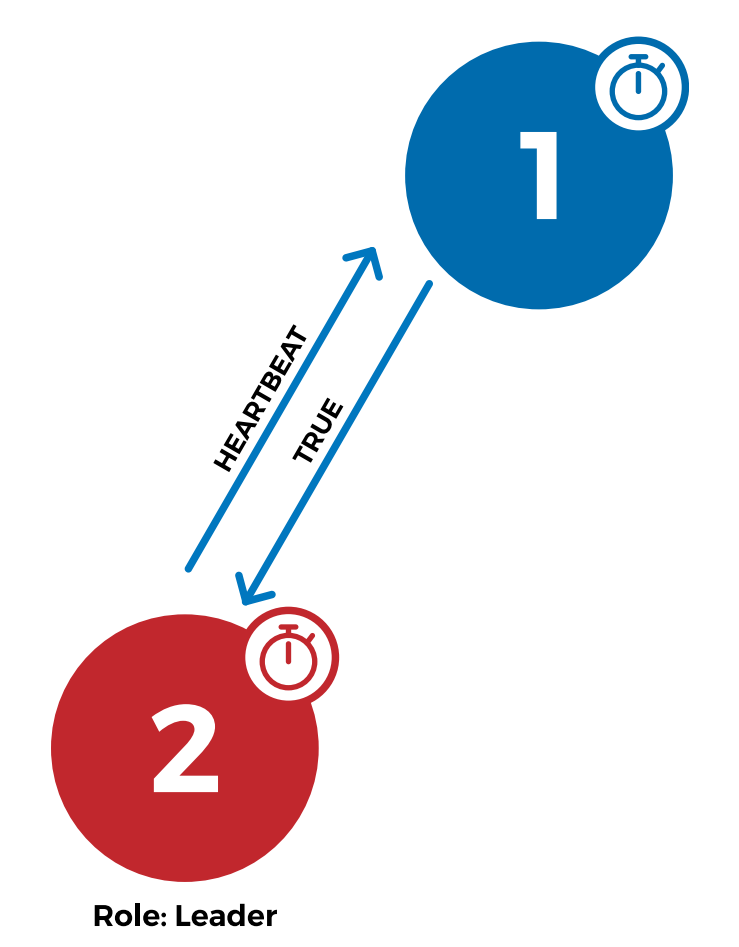

# How I implemented Raft in SX

## Implementation details

- Heartbeats are sent via internal SX communication
- Membership changes are performed automatically
- Node failure detection relies on configurable timeouts
- Almost no impact on SX performance

#### How to enable Raft in SX?

#### **Enable Raft node failure timeout:**

**\$ sxadm cluster --set-param hb\_deadtime=120 \ sx://admin@sx.foo.com**

#### **Kill one of the nodes and check its status:**

- **\$ sxadm cluster –I sx://admin@sx.foo.com**
	- **\* node 10…da: … status: follower, online: \*\* NO \*\***
	- **\* node bd…ad: … status: follower, online: yes**
	- **\* node c2…b7: … status: leader, online: yes**

#### **Wait for the node to be marked as faulty:**

- **\$ sxadm cluster –I sx://admin@sx.foo.com**
	- **\* node 10…da: … status: follower, online: \*\* FAULTY \*\***
	- **\* node bd…ad: … status: follower, online: yes**
	- **\* node c2…b7: … status: leader, online: yes**

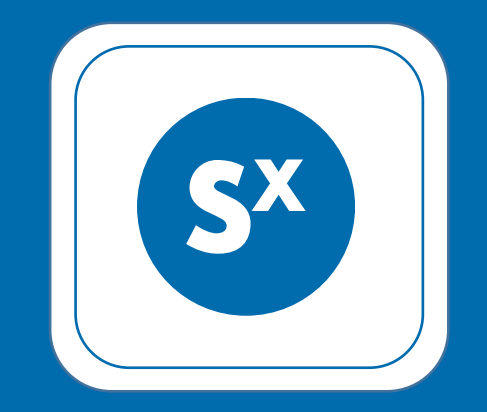

## **www.skylable.com**

#### **Robert Wojciechowski**

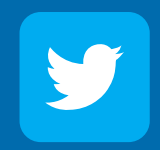

follow @skylable

## Stay tuned...

## Coming up next: SXFS

FUSE based filesystem mapping for SX:

- Client-side encrypted
- Fully deniable
- Deduplication
- Fault tolerant

## The election basics

- There is only one legitimate leader
- Each node chooses a timeout
- When timeout is reached a new election is started
- A candidate node votes for itself
- The candidate requests a vote
- In case the candidate received a majority of votes it becomes a new leader

## Corner cases

## Leader failure

**Role: Follower** 

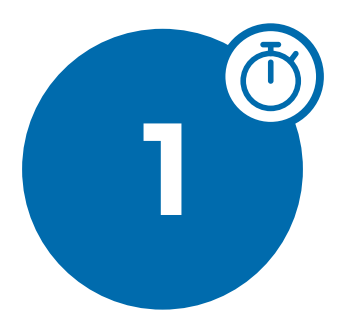

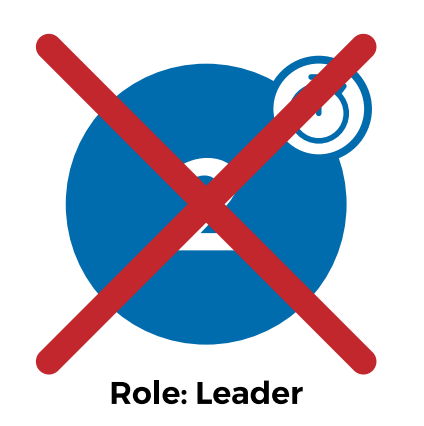

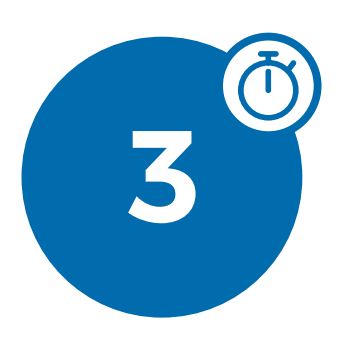

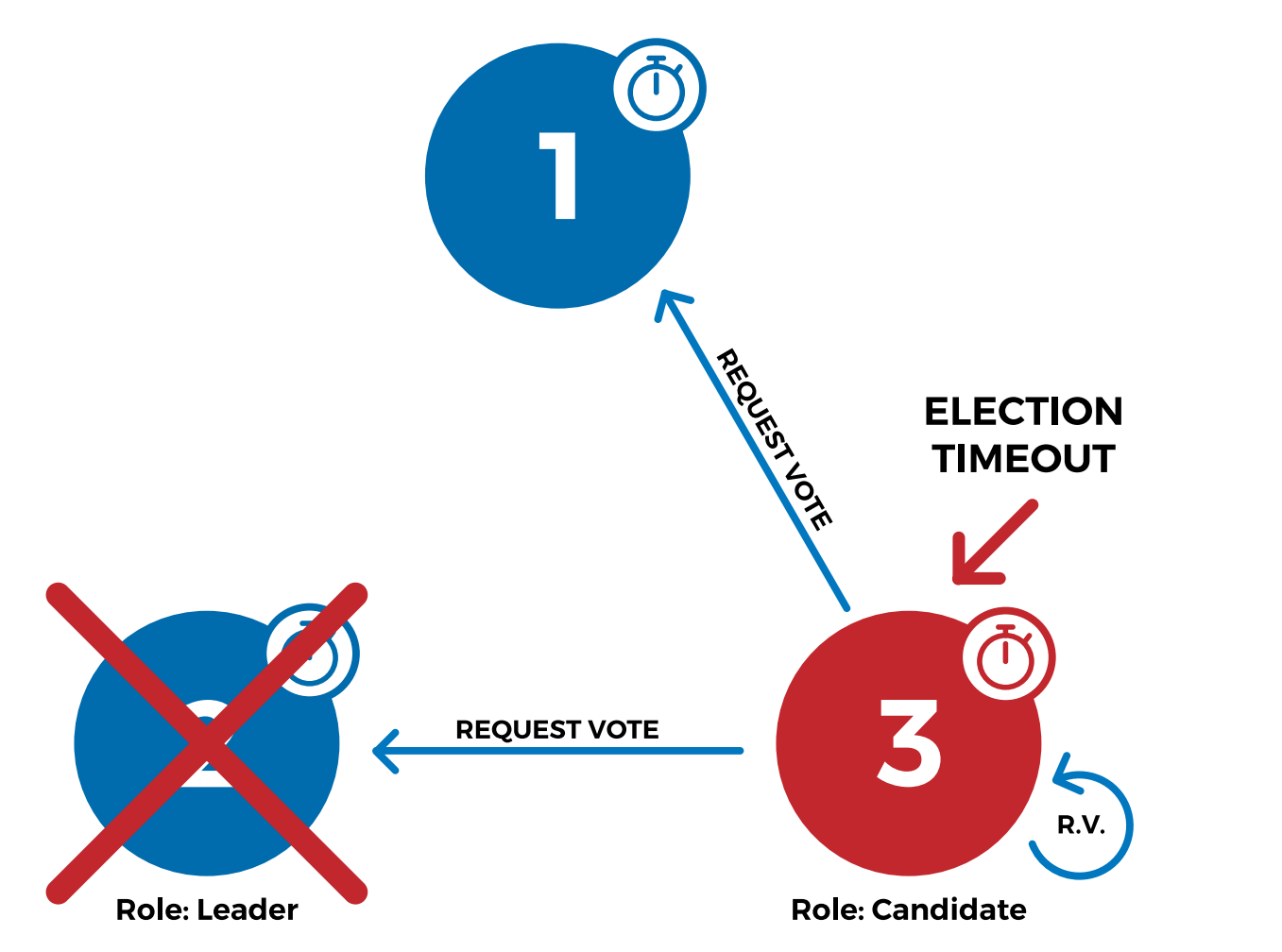

**Role: Follower** Voted for: 3 **WASH** 3 **TRUE Role: Leader Role: Candidate** 

Votes: 2

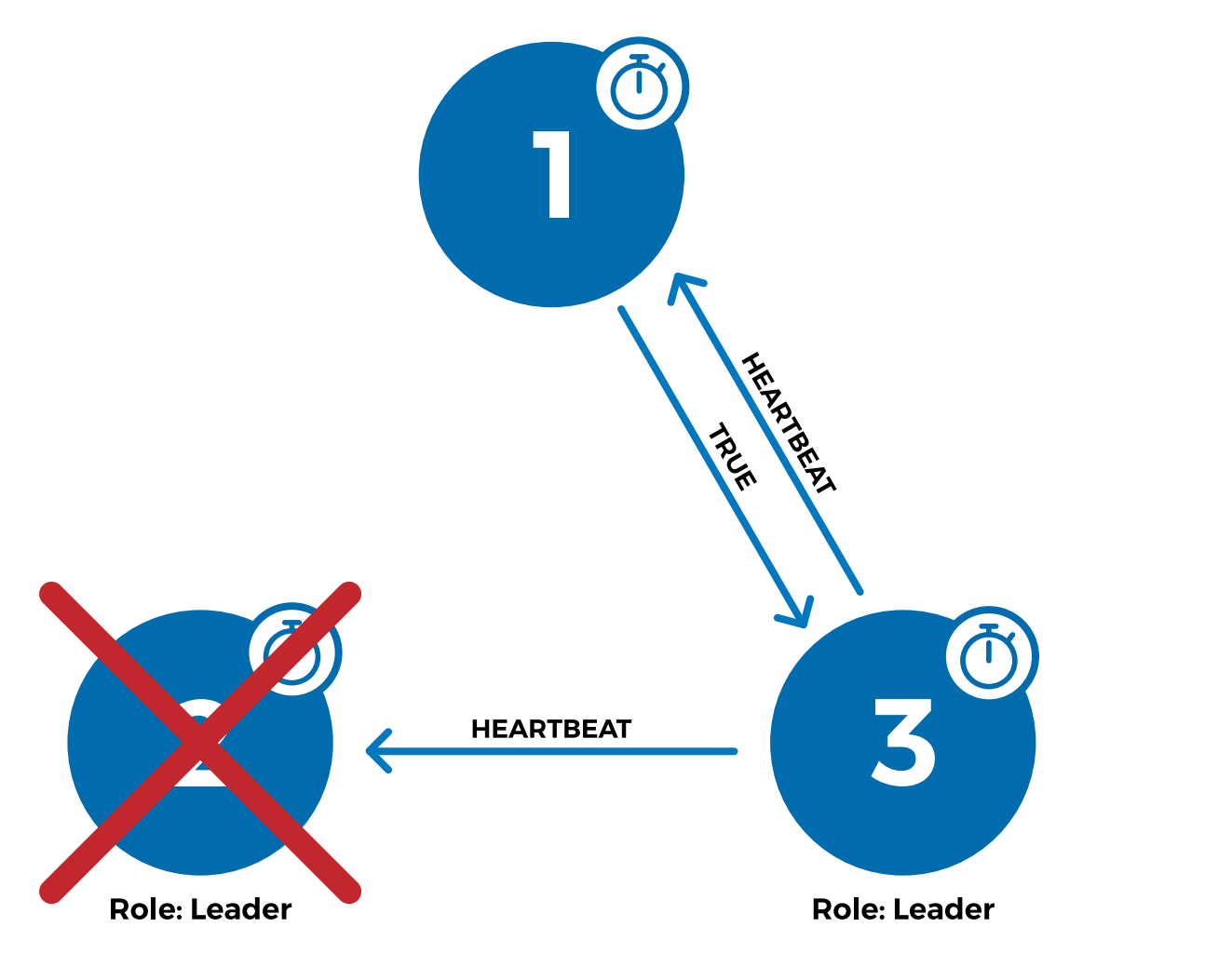

## Corner cases

## Race condition

**Role: Follower** 

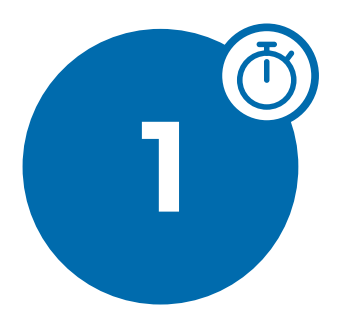

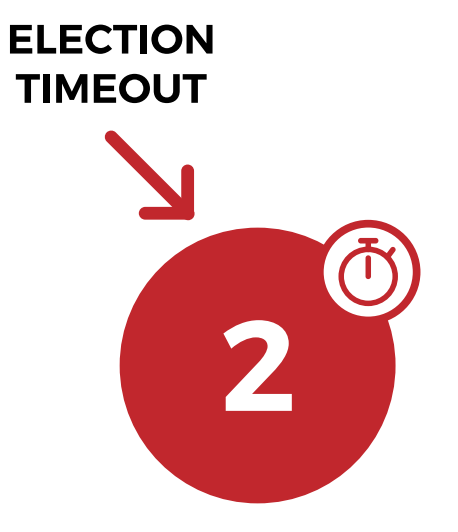

**Role: Follower** 

**ELECTION TIMEOUT** 

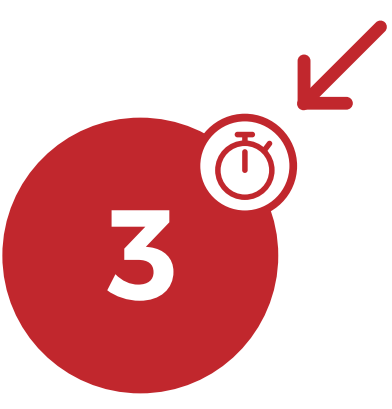

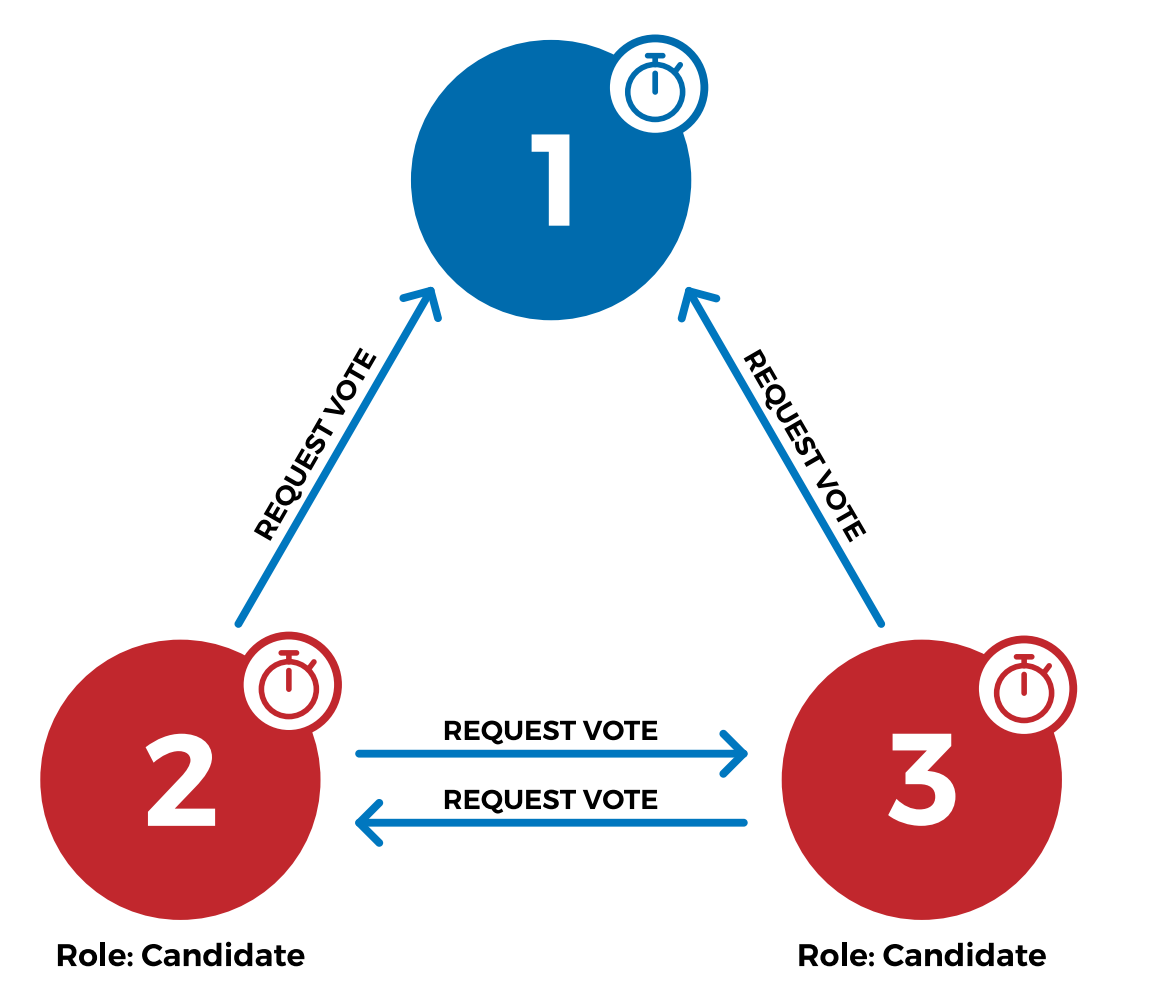

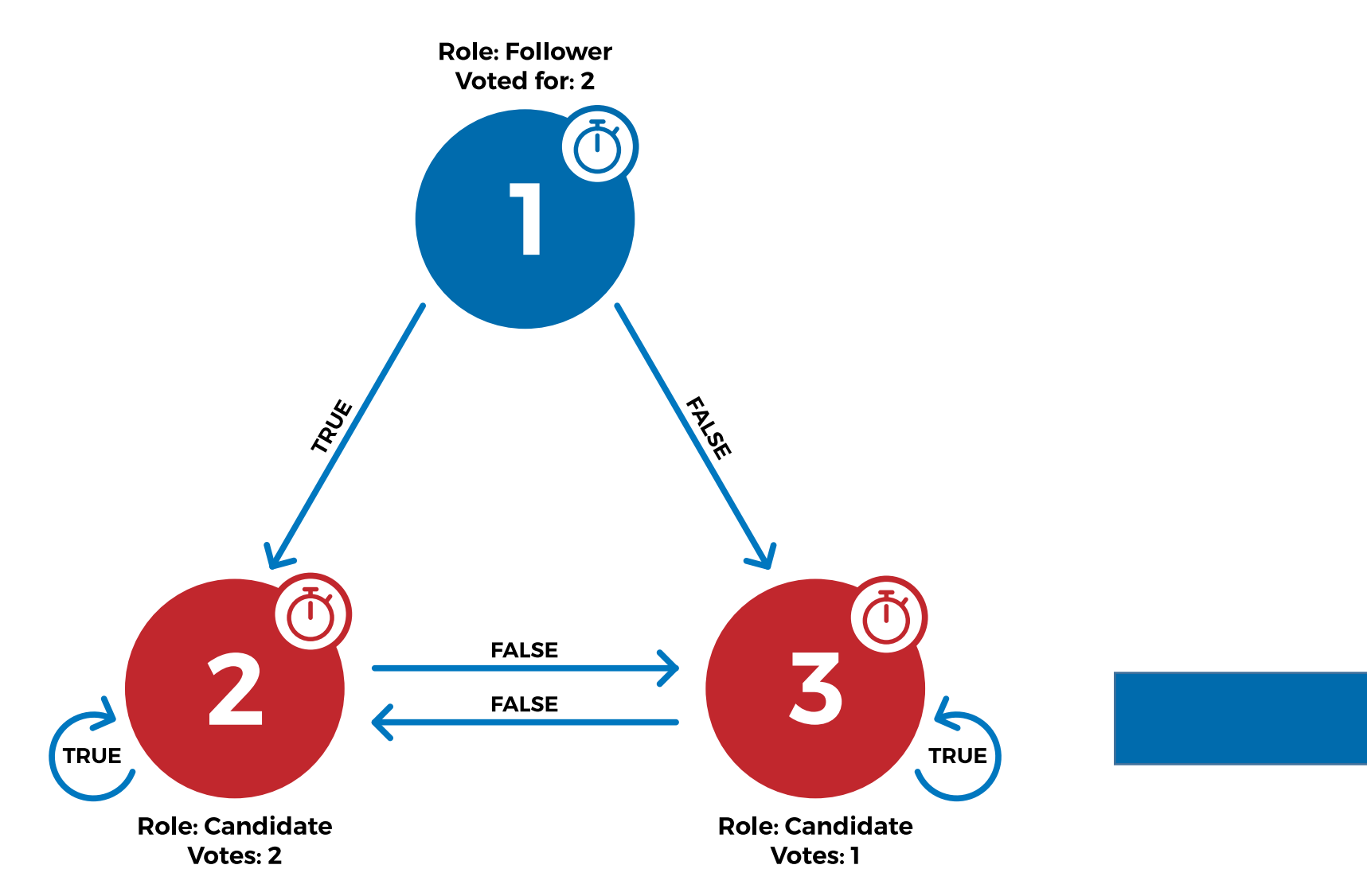

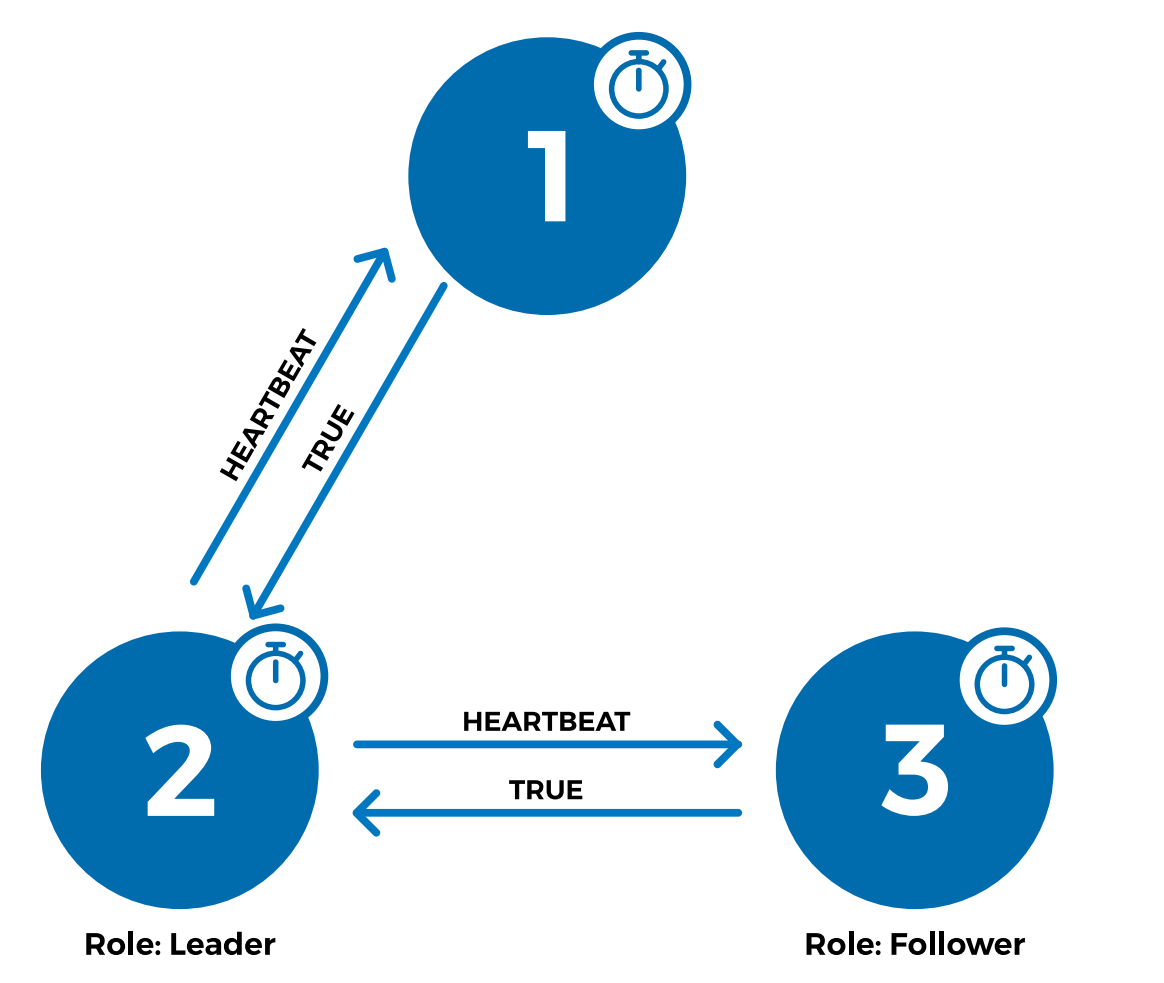

## **Corner cases**

## **Split votes**

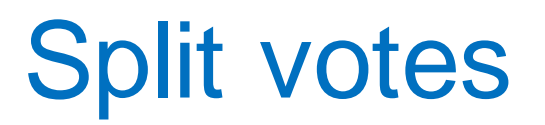

**Role: Follower** 

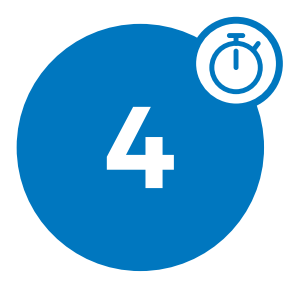

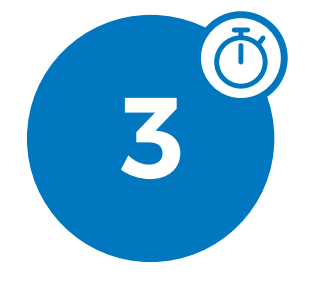

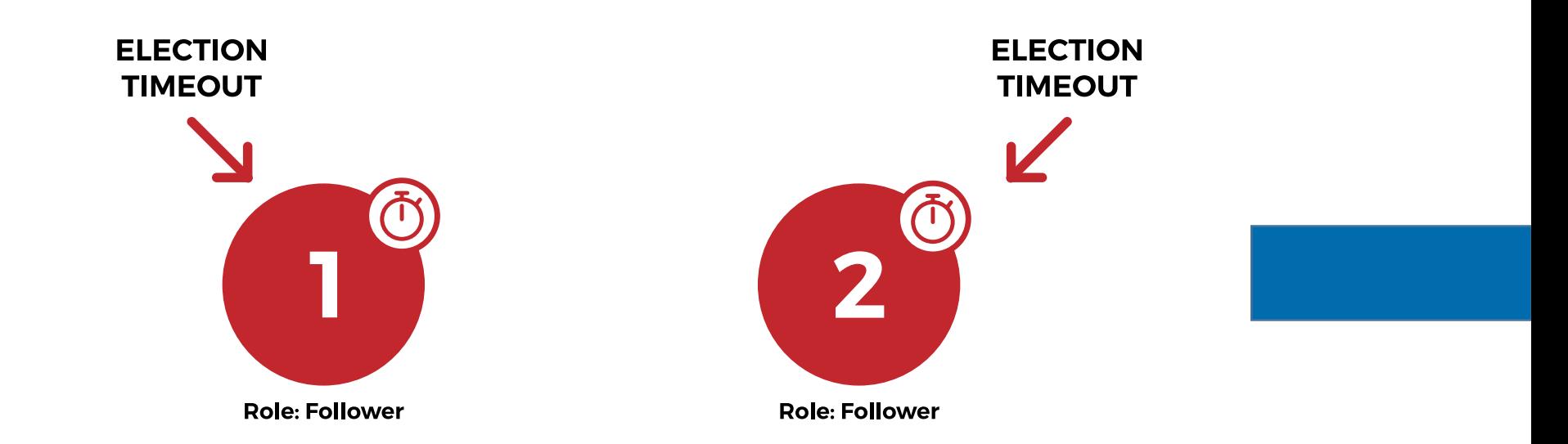

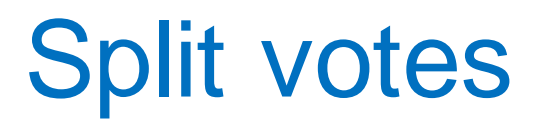

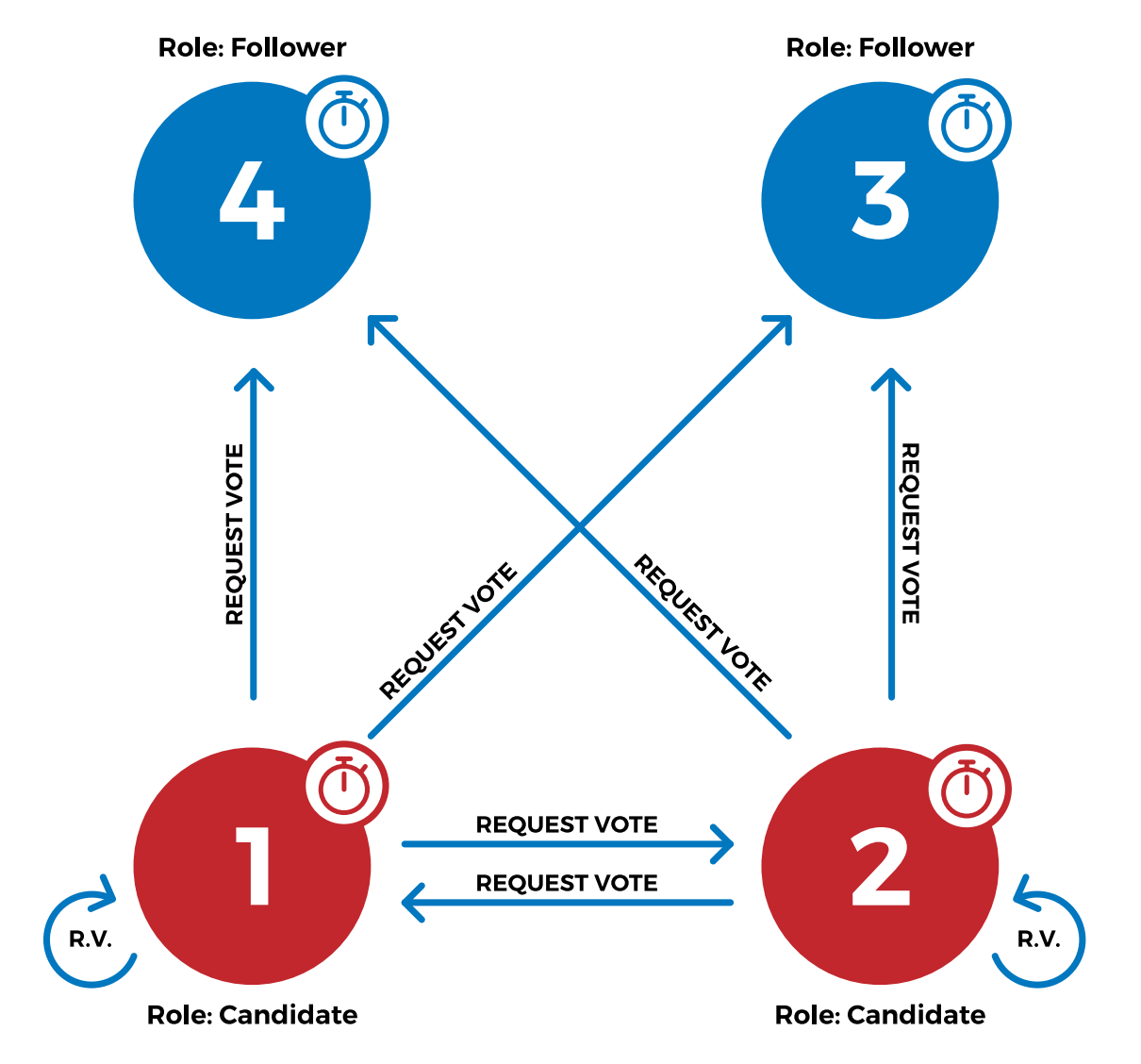

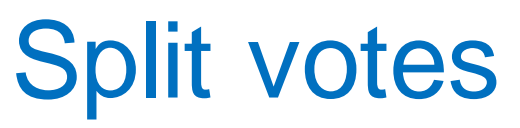

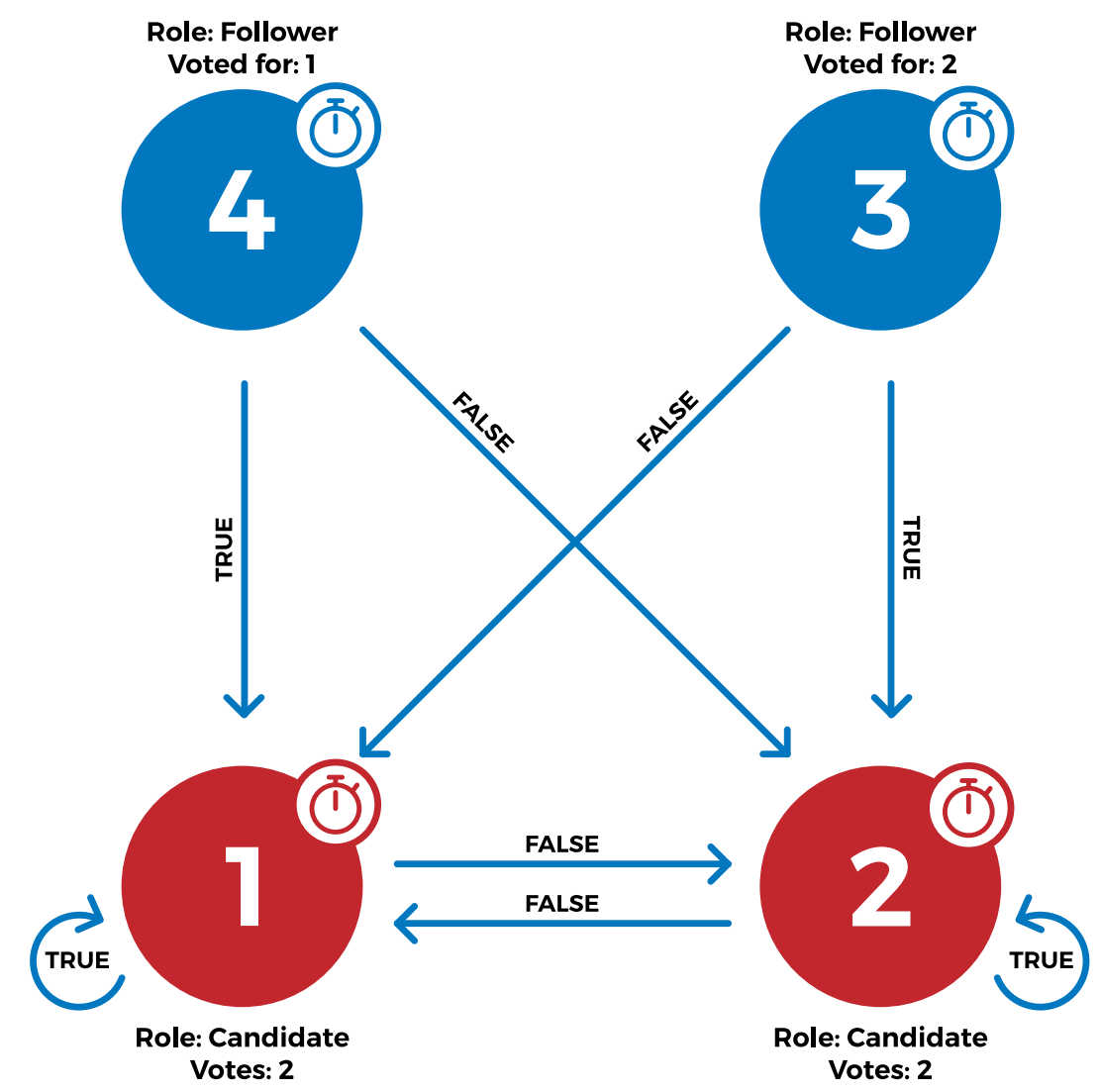

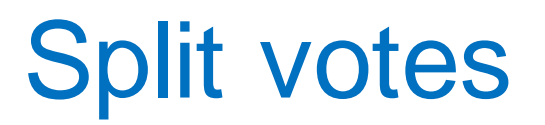

**Role: Follower** 

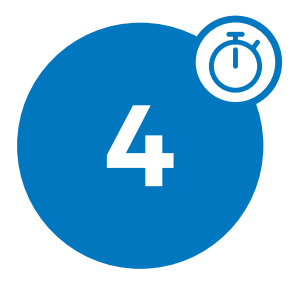

**Role: Follower** 

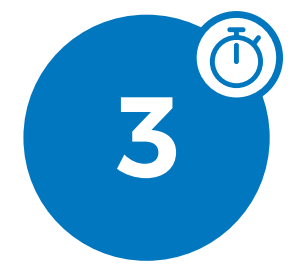

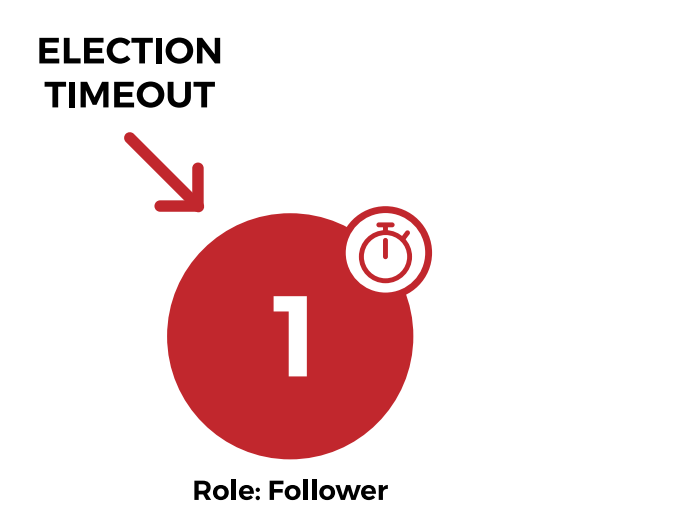

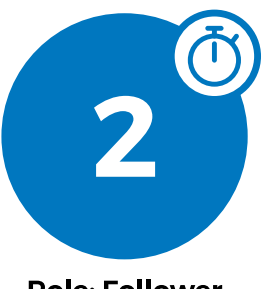